# **STREP\$ - Replace Sub-String in String**

The STREP\$ routine can be used to replace a sub-string in a text-string by another sub-string. STREP\$ can also be used to remove a sub-string from a text-string.

#### **1. Invocation**

To replace a sub-string in a text-string code:

CALL STREP\$ USING *string1 len1 string2 len2 string3 len3*

where *string1* is the PIC X(?) text-string of length *len1*; *string2* is the PIC X(?) sub-string of length *len2* to be replaced; and *string3* is the PIC X(?) sub-string of length *len3* to replace *string2*. The three length parameters *len1*, *len2* and *len3* must be PIC 9(4) variables or literals. If *len3* is 0 then string2, if it appears in *string1*, is simply removed.

### **2. STOP Codes and Exception Conditions**

The following STOP codes may be generated by STREP\$:

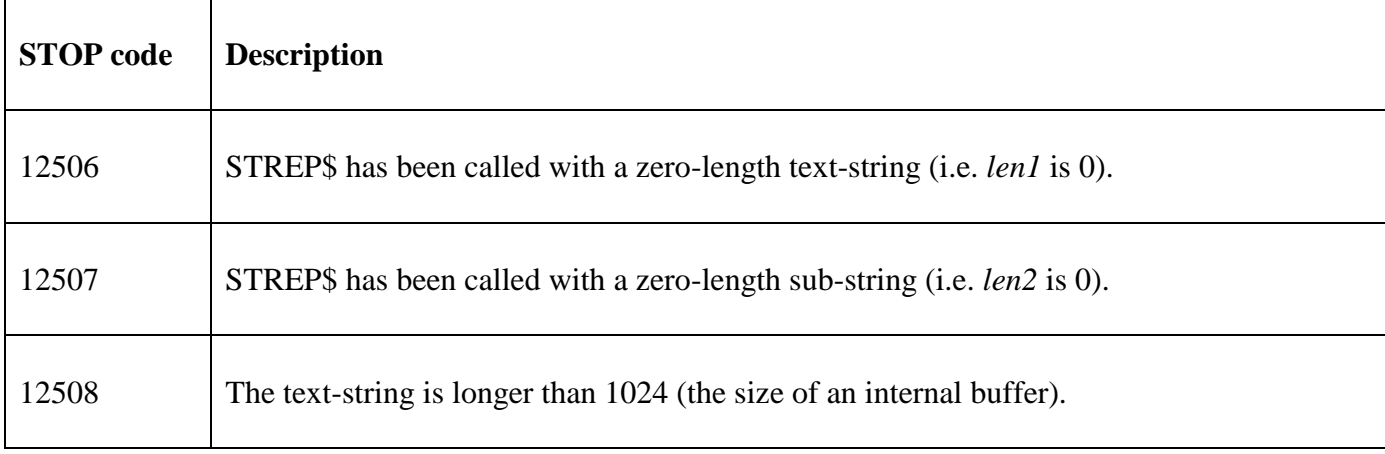

The following EXIT codes may be returned by STREP\$:

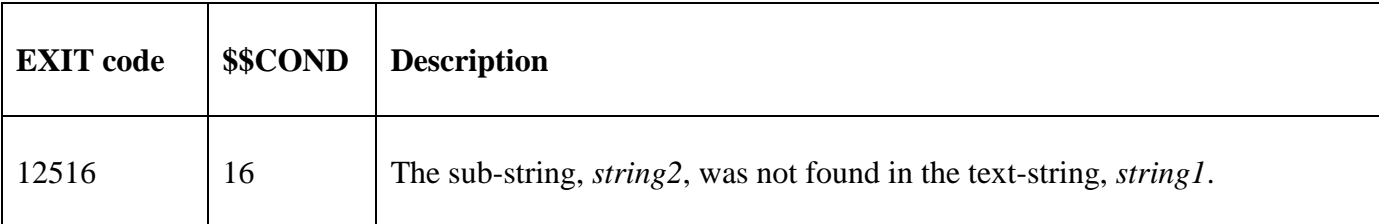

#### **3. Programming Notes**

STREP\$ is only available with GSM SP-40, or later.

The results will be unpredictable if *string1* contains a byte of HIGH-VALUES.

If *len3* = *len2* and *string2* appears in *string1*, *string2* will be replaced by *string3* and the length of *string1* will be unchanged.

If *len3* < *len2* and *string2* appears in *string1*, *string2* will be replaced by *string3* and the characters, if any, in *string1* that appear after *string2* will be shifted left and trailing SPACE characters inserted.

If *len3* > *len2* and *string2* appears in *string1*, *string2* will be replaced by *string3* and the characters, if any, in *string1* that appear after *string2* will be shifted right. This may result in character truncation if *string1* does not contain sufficient trailing SPACE characters.

If *len3* is 0 and *string2* appears in *string1*, *string2* will be removed from *string1* and the characters, if any, in *string1* that appear after *string2* will be shifted left and trailing SPACE characters inserted. In this case both the *string3* and *len3* parameters must be supplied although string3 will be ignored.

STREP\$ only finds the first occurrence of *string2* in *string1.* To replace multiple instances of *string2* in *string1*, STREP\$ must be called repeatedly until the "string not found" exception is returned

### **4. Examples**

None.

## **5. Copy-Books**

No copy-books are required.

#### **6. See Also**

- STMRG\$ Merge two fixed-length strings
- STCON\$ Complex string concatenation routine
- STCAT\$ Simple string concatenation routine